Министерство науки и высшего образования Российской Федерации филиал федерального государственного бюджетного образовательного учреждения высшего образования «Кубанский государственный университет» в г. Армавире

УТВЕРЖДАЮ: Проректор по работе с филиалами А.А. Евдокимов  $\langle 26 \rangle$  Max 2020 г.

# **РАБОЧАЯ ПРОГРАММА ДИСЦИПЛИНЫ**

Б1.В.ДВ.07.02 Анализ бизнес-ситуаций и модели компьютерного бизнес-планирования

Направление подготовки: 38.03.02 Менеджмент Направленность (профиль): Финансовый менеджмент Форма обучения: заочная Квалификация (степень) выпускника: бакалавр

Краснодар 2020

Рабочая программа дисциплины составлена в соответствии с Федеральным государственным образовательным стандартом высшего образования по направлению подготовки 38.03.02 Менеджмент

Программу составил: Доцент кафедры гуманитарных и естественнонаучных дисциплин, канд.экон.наук исторических П.Н. Заикина

Juch

«20» мая 2020 г.

Рабочая программа дисциплины утверждена на заседании кафедры гуманитарных и естественнонаучных дисциплин

Протокол № 10 «20» мая 2020 г. Заведующий кафедрой, канд. социол. наук, доц

Theef

О. В. Гуренкова

Рабочая программа дисциплины утверждена на заседании кафедры экономики и менеджмента (выпускающей) Протокол № 10 «20» мая 2020 г. Заведующий кафедрой, канд. экон. наук, доц.  $\mathbb{C}$ .Г. Косенко

Утверждена на заседании учебно-методической комиссии филиала по УГН «Экономика и управление»

Протокол № 4 «20» мая 2020 г. Председатель УМК филиала по УГН «Экономика и управление»,

канд. экон. наук, доц. В. А. Кабачевская

Рецензенты:

Дегтярева Е.А., канд. пед. наук, доцент кафедры социально-гуманитарных дисциплин филиала ФГБОУ ВО «Кубанский государственный университет» в г. Тихорецке

Бельченко В.Е., канд. техн. наук, доцент кафедры информатики и ИТО – директор института прикладной информатики, математики и физики (ИПИМиФ) ФГБОУ ВО «АГПУ»

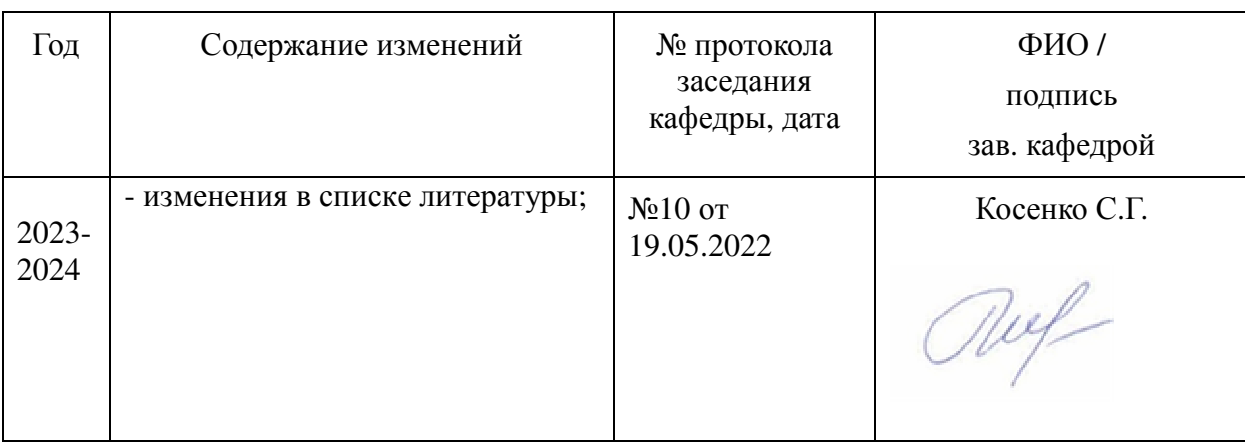

# Лист изменений к рабочей программе учебной дисциплины

### **1 Цели и задачи изучения дисциплины.**

#### **1.1 Цель освоения дисциплины.**

Целью освоения учебной дисциплины «Анализ бизнес-ситуаций и модели компьютерного бизнес-планирования» является овладение студентом теоретическими основами и практическими умениями, и навыками составления бизнес-планов и проектов.

### **1.2 Задачи дисциплины.**

- сформировать представление о бизнес-планировании, как важном направлении деятельности фирмы; изучить теорию и практику бизнес-планирования в условиях рынка; виды бизнес-планов и цели их разработки; усвоить логику и методику составления бизнесплана предприятия, а также методику разработки типовых разделов бизнес-плана.

- развить интерес к самостоятельной творческой деятельности по управлению предприятием в рыночной экономике.

### **1.3 Место дисциплины в структуре образовательной программы.**

Дисциплина Б1.В.ДВ.07.02 «Анализ бизнес ситуаций и моделей компьютерного бизнес-планирования» относится к вариативной части дисциплины по выбору Блока 1 «Дисциплины (модули)» учебного плана.

### **1.4 Перечень планируемых результатов обучения по дисциплине, соотнесенных с планируемыми результатами освоения образовательной программы** Изучение данной учебной дисциплины направлено на формирование у обучающихся

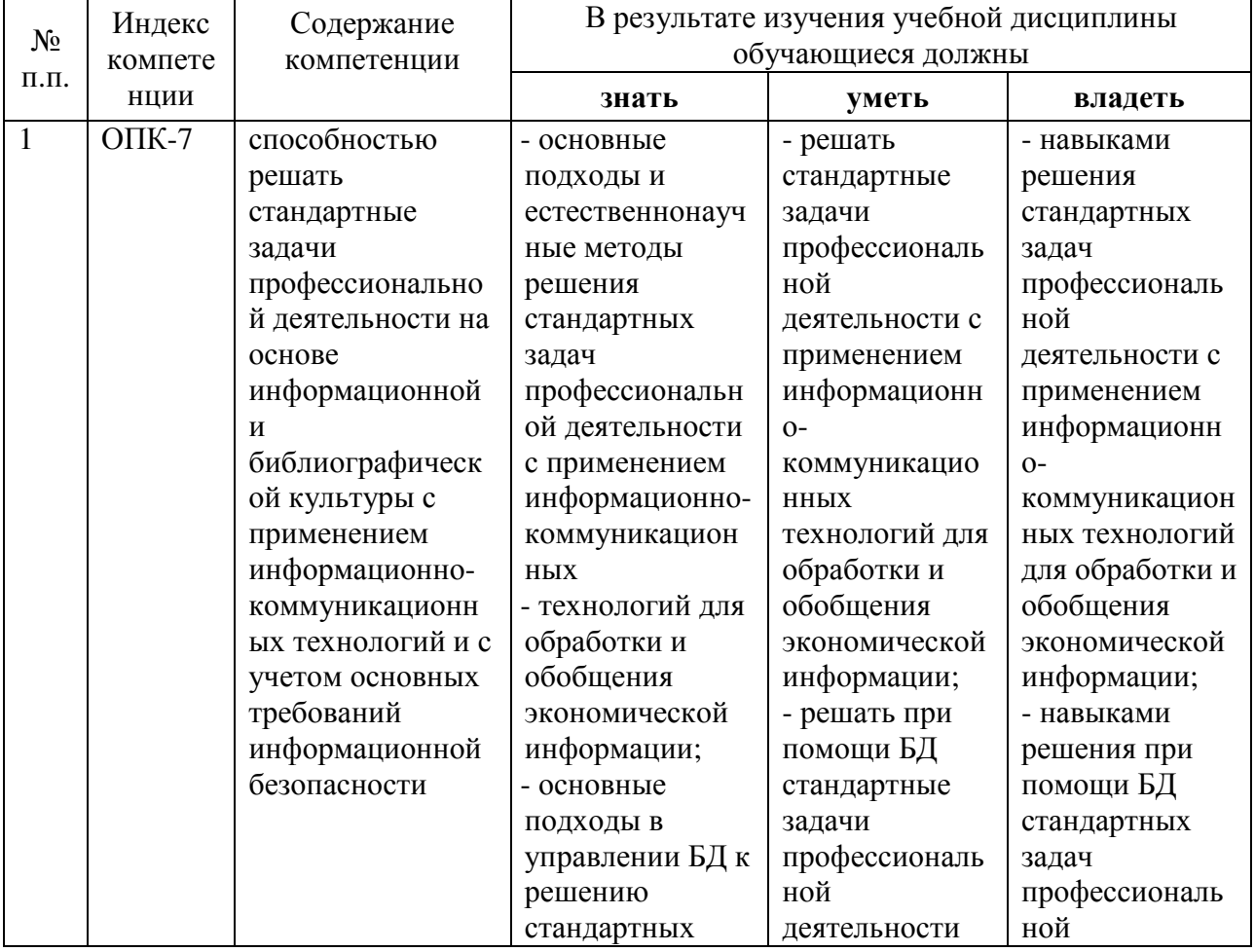

*общепрофессиональных/профессиональных* компетенций

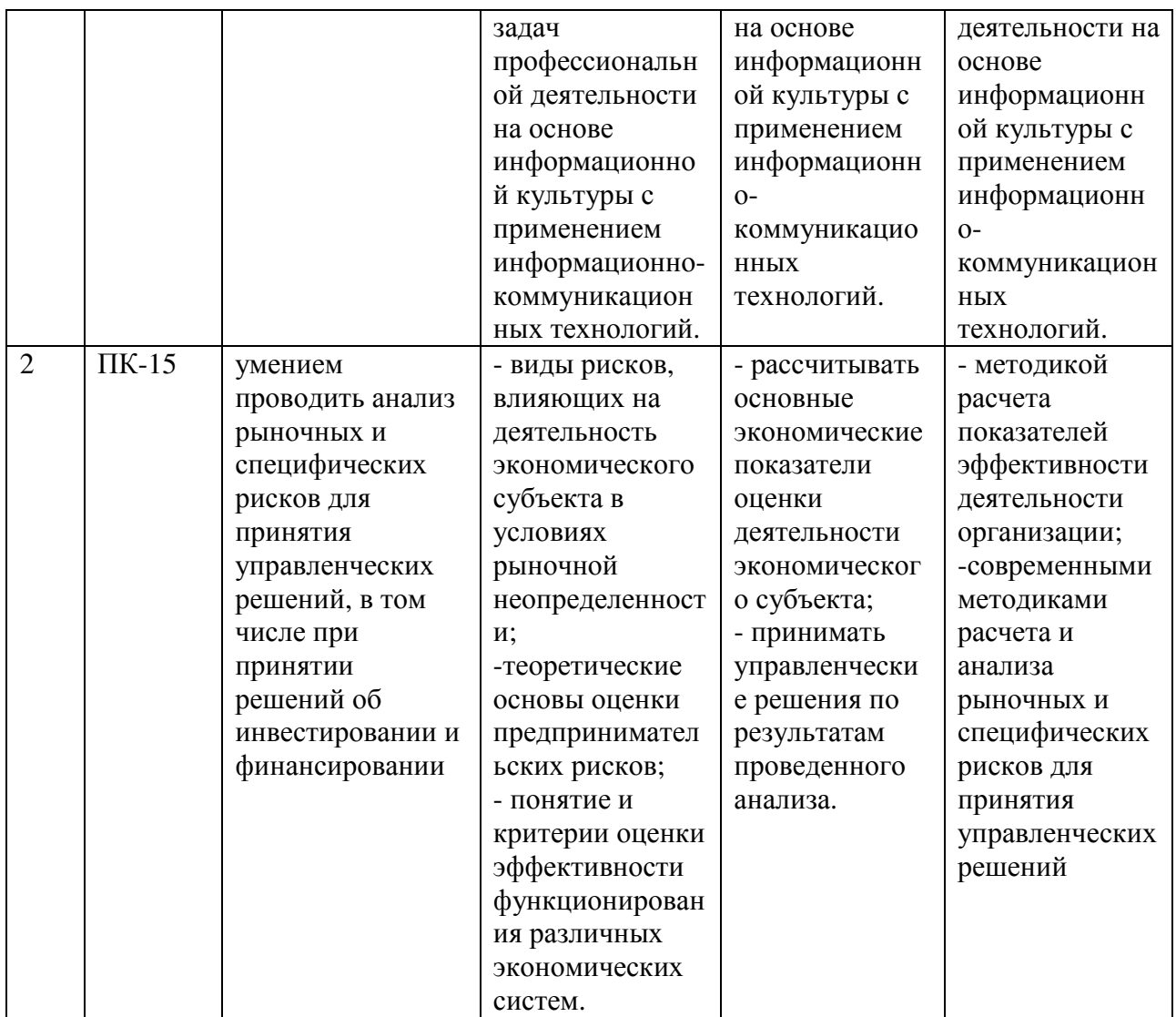

### **2. Структура и содержание дисциплины**

# **2.1 Распределение трудоёмкости дисциплины по видам работ**

Общая трудоёмкость дисциплины составляет 4 зач.ед. (144 часа), их распределение по видам работ представлено в таблице *(для студентов ЗФО).* 

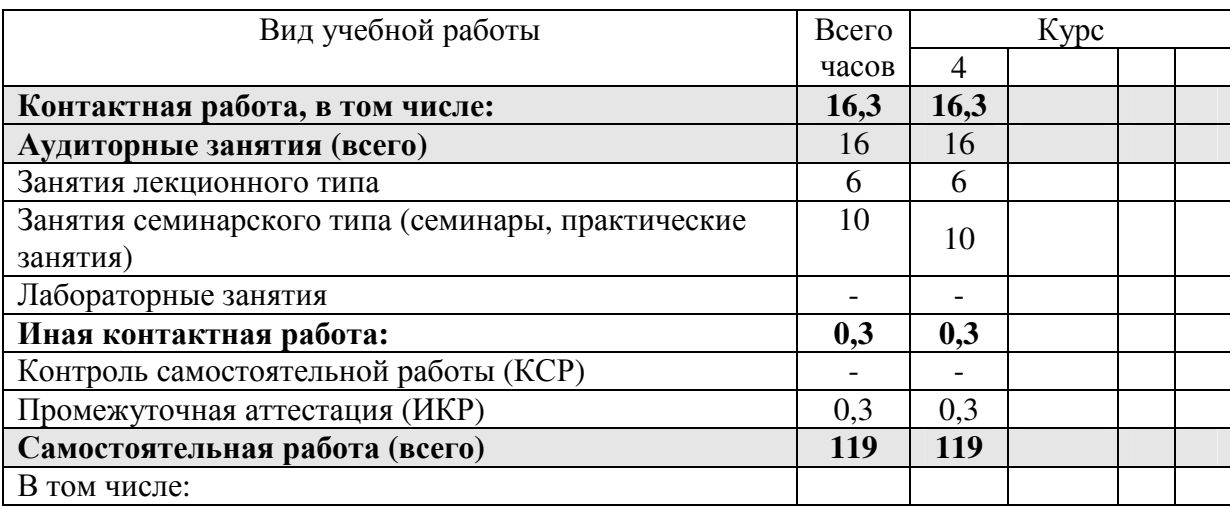

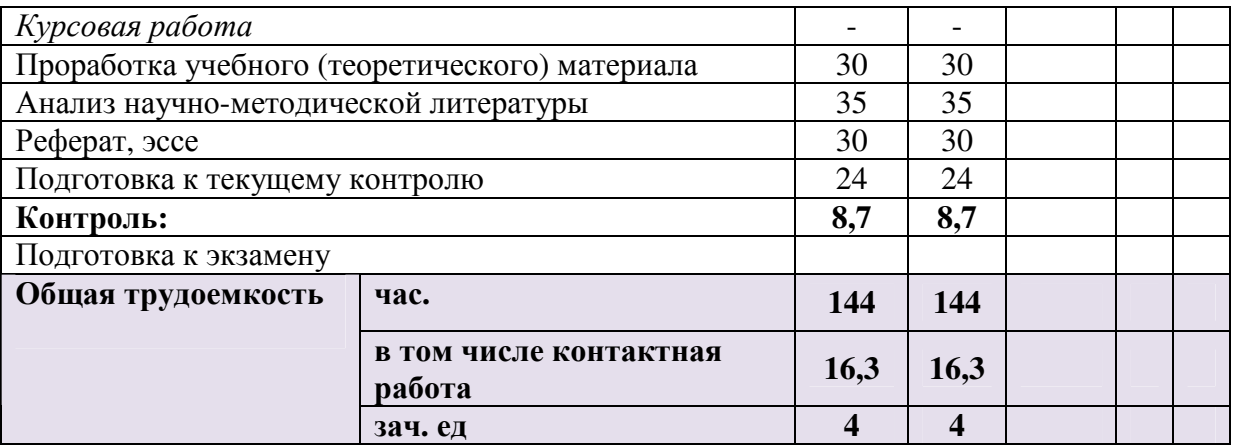

#### **2.2 Структура дисциплины**

Распределение видов учебной работы и их трудоемкости по разделам дисциплины. Разделы дисциплины, изучаемые на 4 курсе *(заочная форма)* 

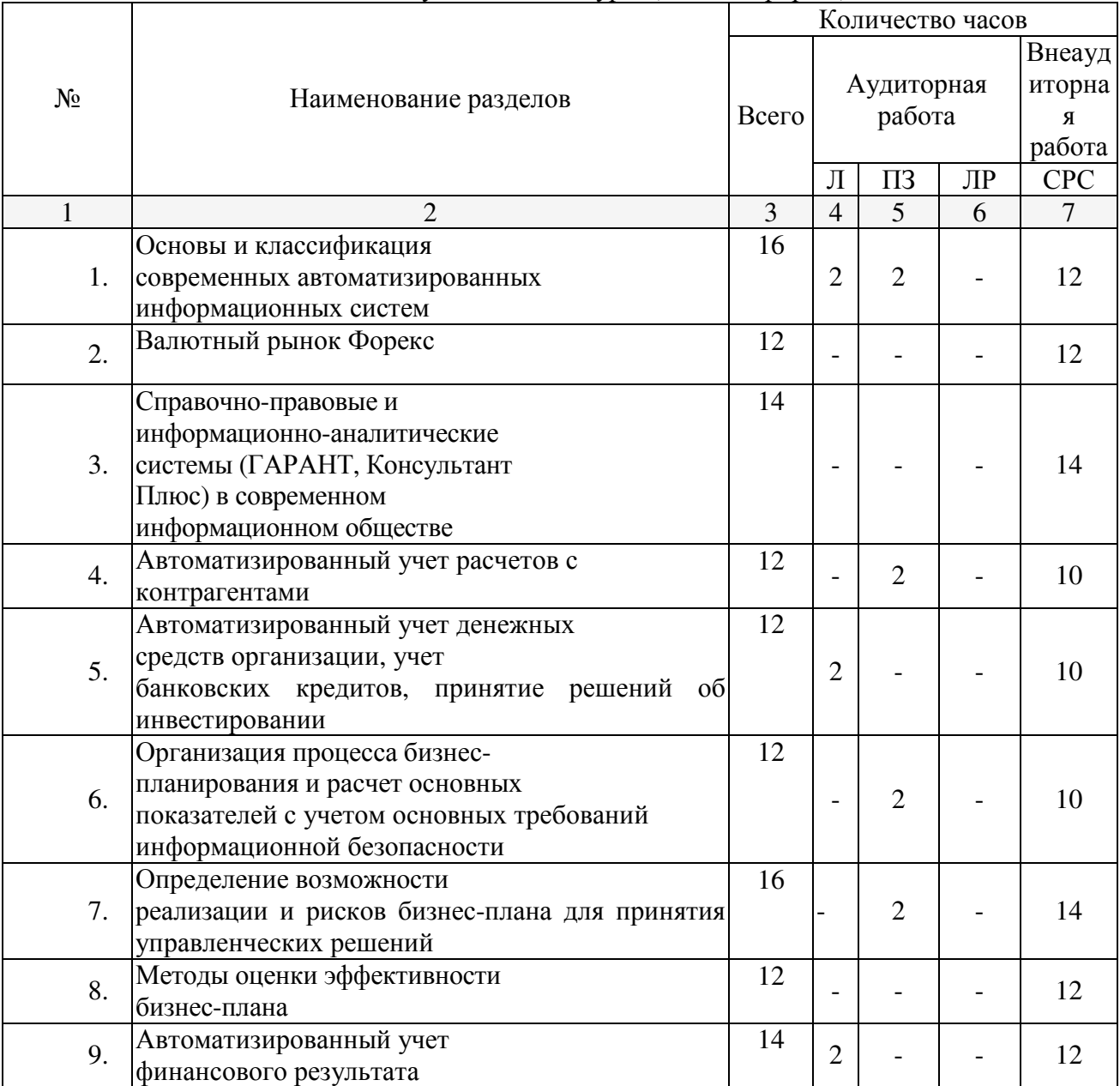

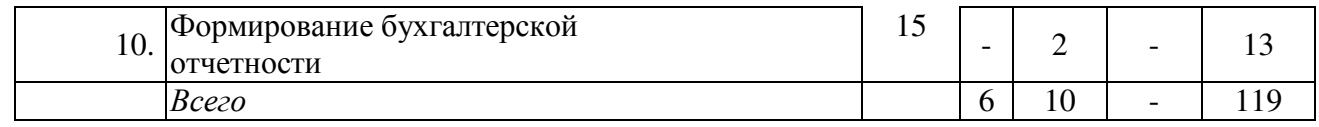

Примечание: Л – лекции, ПЗ – практические занятия / семинары, ЛР – лабораторные занятия, СРС – самостоятельная работа.

# **2.3 Содержание разделов дисциплины:**

### **2.3.1 Занятия лекционного типа.**

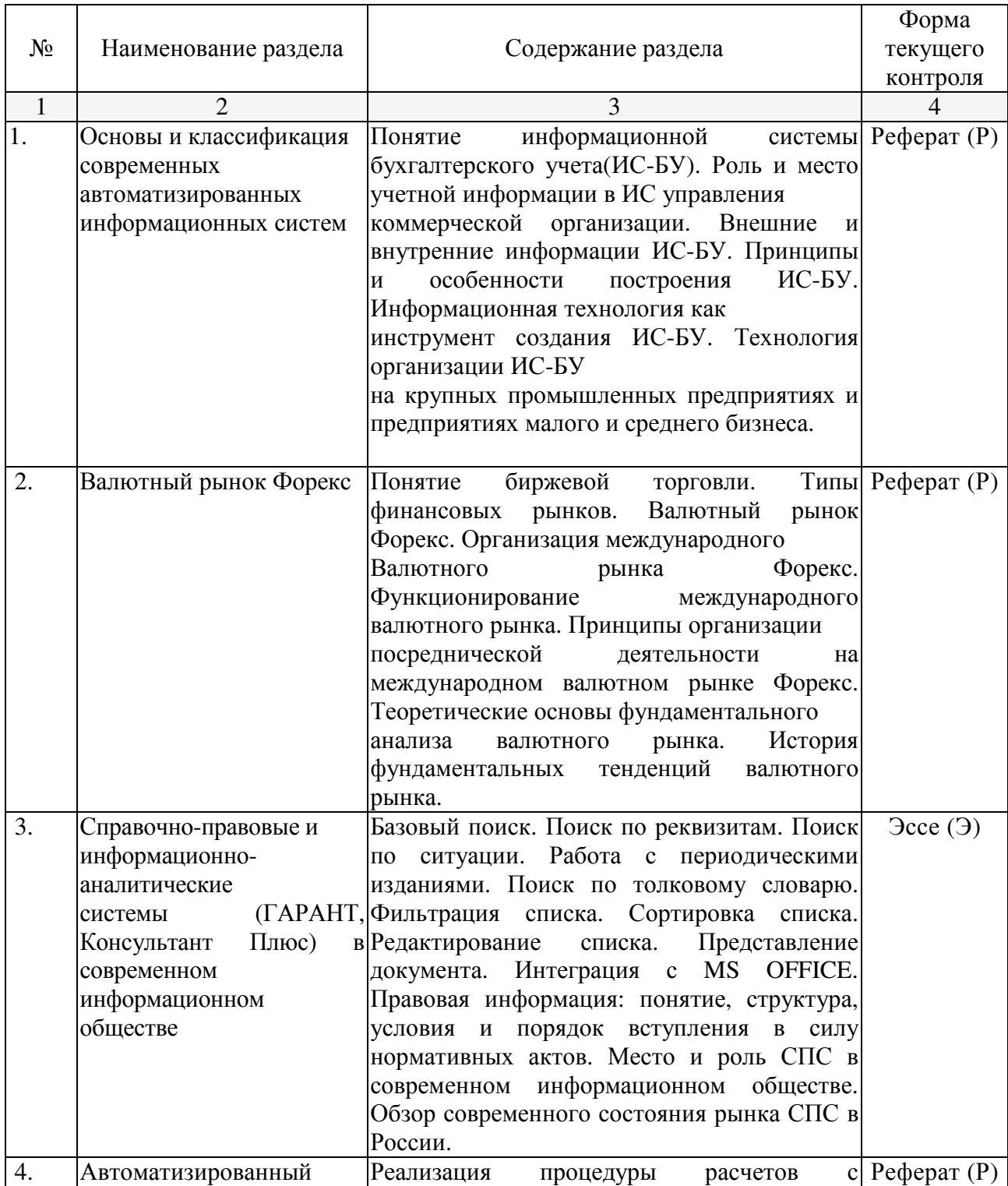

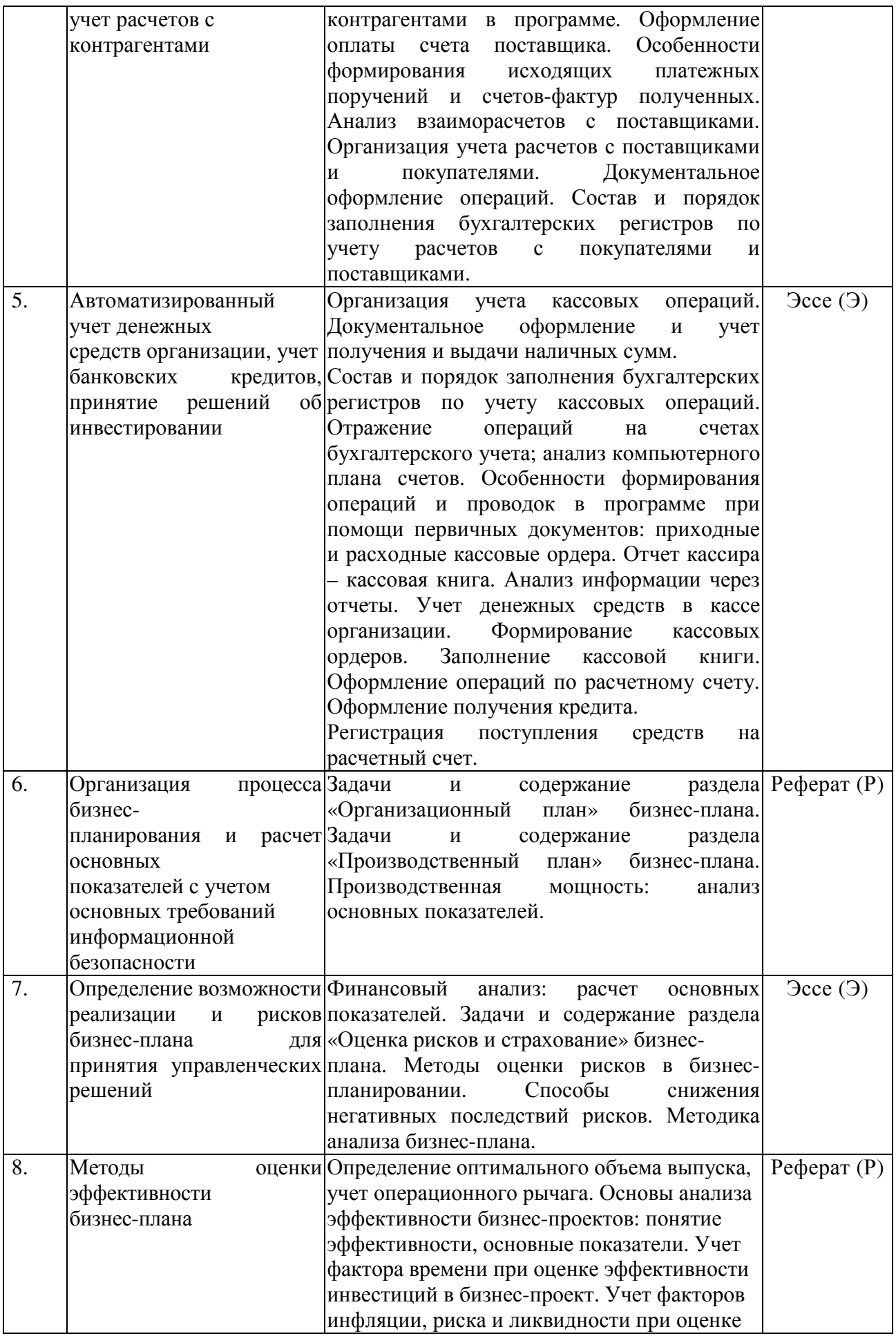

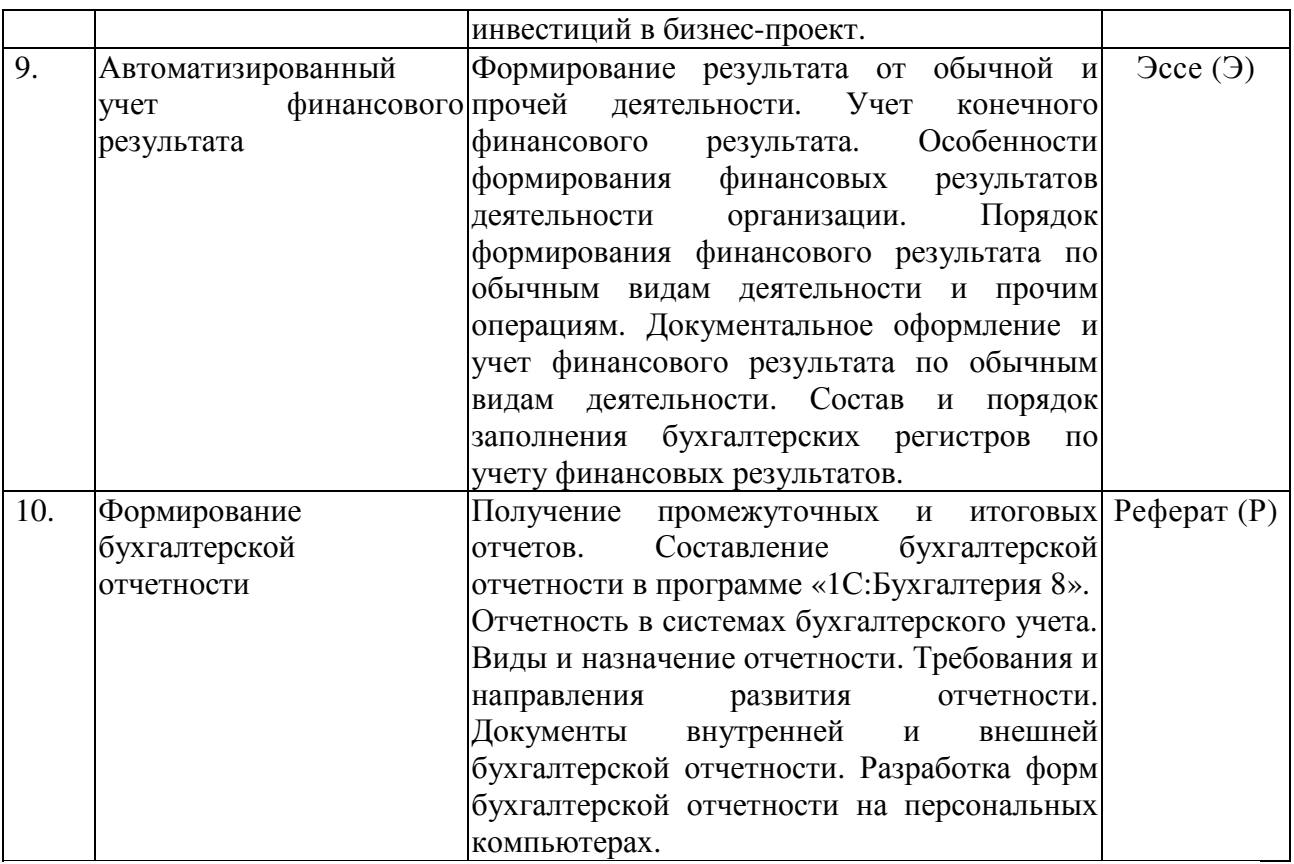

# **2.3.2 Занятия семинарского типа.**

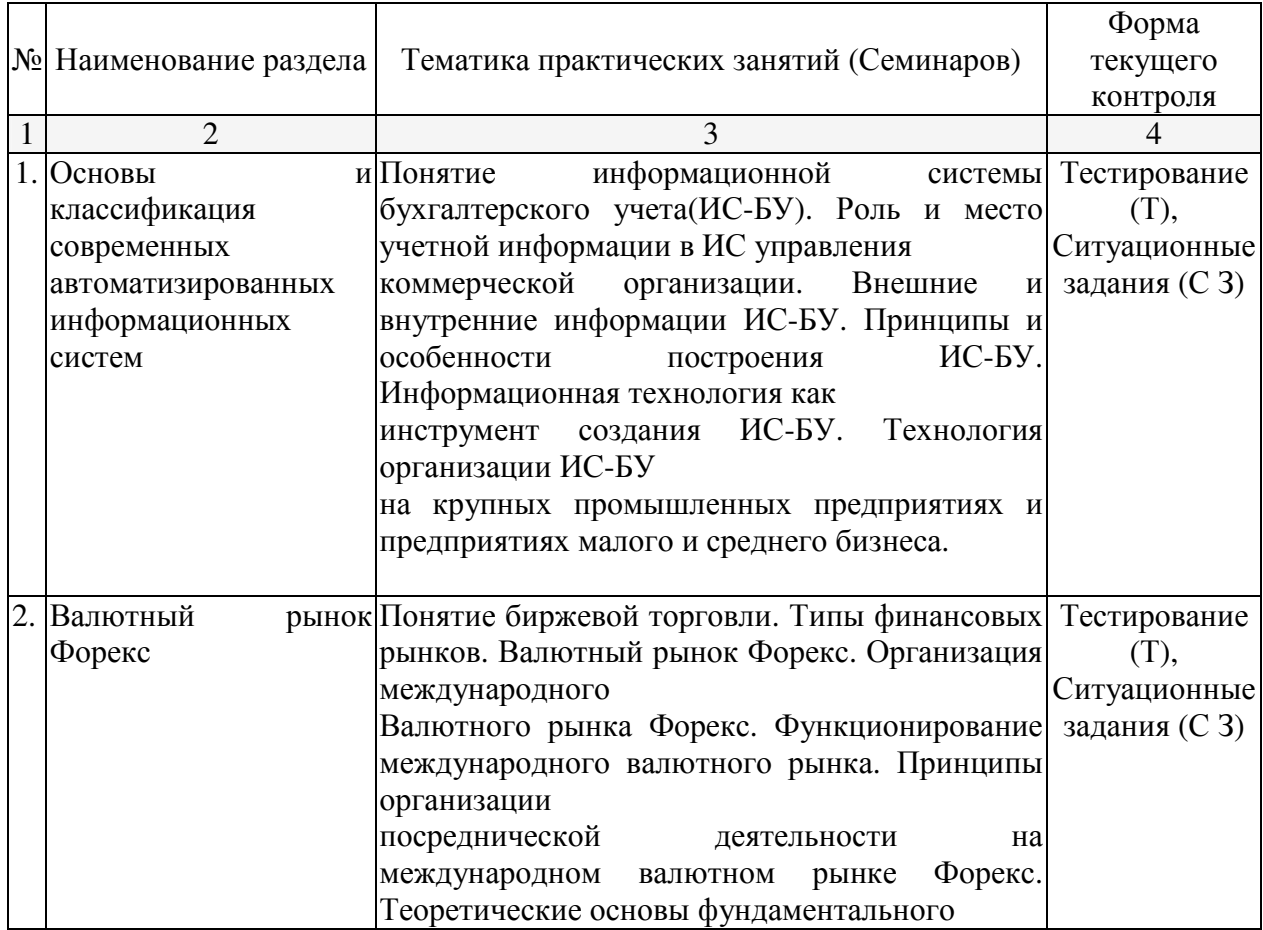

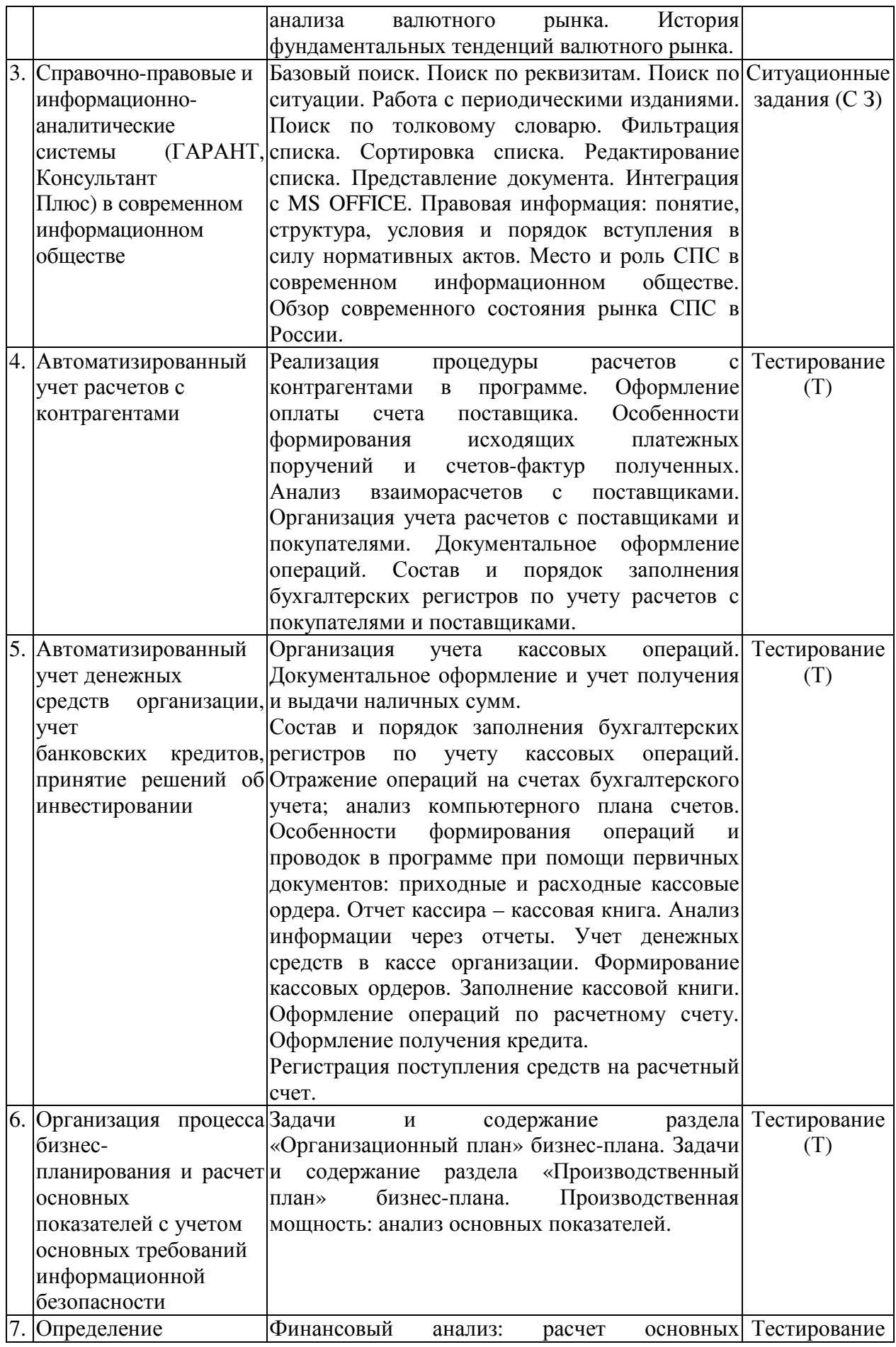

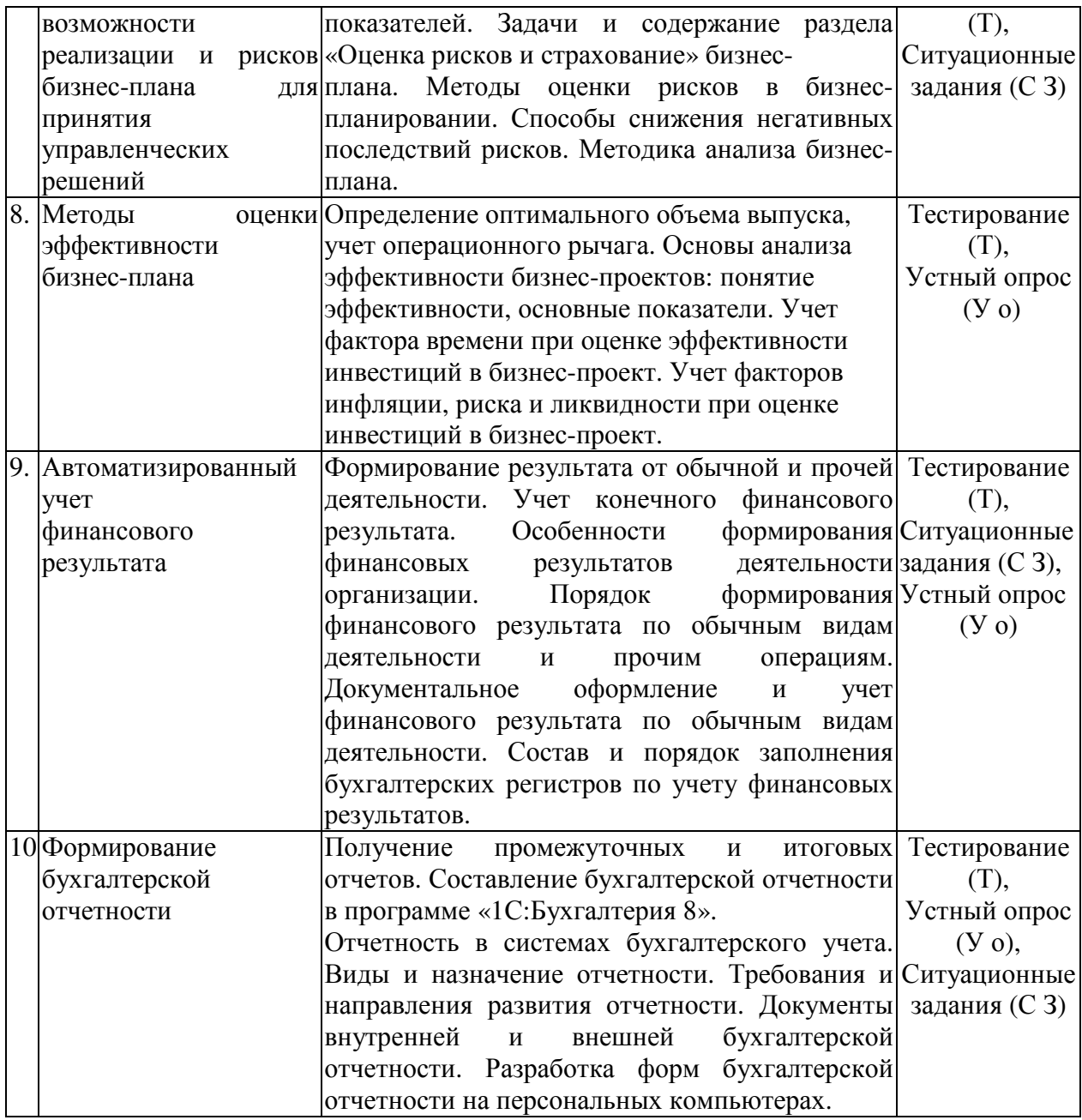

### **2.3.3 Лабораторные занятия.**

Лабораторные занятия учебным планом не предусмотрены.

### **2.3.4 Примерная тематика курсовых работ**

Курсовые работы учебным планом не предусмотрены.

### **2.4 Перечень учебно-методического обеспечения для самостоятельной работы обучающихся по дисциплине.**

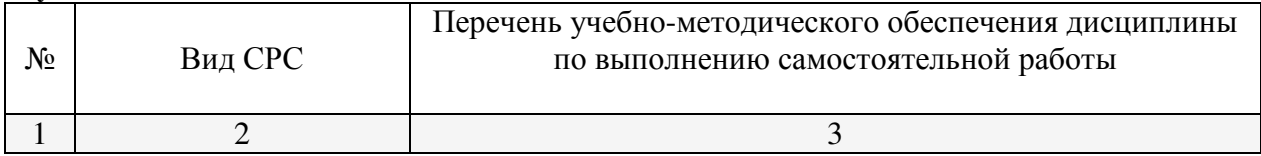

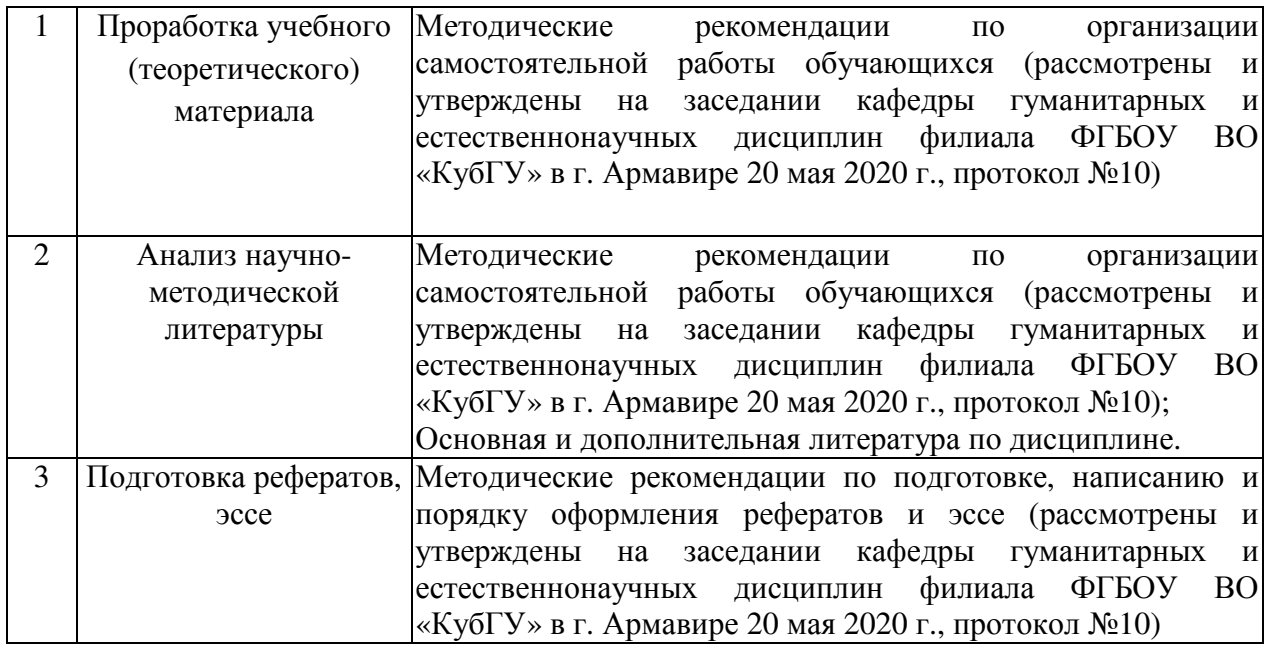

Учебно-методические материалы для самостоятельной работы обучающихся из числа инвалидов и лиц с ограниченными возможностями здоровья (ОВЗ) предоставляются в формах, адаптированных к ограничениям их здоровья и восприятия информации:

Для лиц с нарушениями зрения:

– в печатной форме увеличенным шрифтом,

– в форме электронного документа.

Для лиц с нарушениями слуха:

– в печатной форме,

– в форме электронного документа.

Для лиц с нарушениями опорно-двигательного аппарата:

– в печатной форме,

– в форме электронного документа.

Данный перечень может быть конкретизирован в зависимости от контингента обучающихся.

#### **3. Образовательные технологии.**

При реализации учебной работы по дисциплине могут использоваться дистанционные образовательные технологии.

При использовании ДОТ обучающийся и преподаватель могут взаимодействовать в образовательном процессе в следующих формах:

- онлайн, которая предусматривает взаимодействие участников образовательного процесса в режиме реального времени (видео-, аудио- конференции, чат и пр.);

- офлайн, которая предусматривает взаимодействие участников образовательного процесса в режиме отложенного (произвольного) времени (электронная почта, форумы, доски объявлений и пр.).

Выбор формы определяется конкретными видами занятий, трудоемкостью дисциплины и техническими возможностями университета и обучающихся.

### **4. Оценочные средства для текущего контроля успеваемости и промежуточной аттестации**

# **4.1Фонд оценочных средств для проведения текущего контроля**

## **Примерные вопросы для устного опроса**

## **Тема 8. Организация процесса бизнес-планирования и расчет основных показателей.**

- 1. Раздел «Продукт и услуга». Особенности описания продуктов и услуг в БП.
- 2. Раздел «Анализ рынка». Описание состояния и перспектив развития отрасли в БП.
- 3. Описание основных сегментов рынка. Принципы выбора целевых рынков.
- 4. Анализ конкурентов.
- 5. Раздел «План маркетинга». Выбор маркетинговой стратегии товарной политики.
- 6. Выбор стратегии ценообразования. Методы ценообразования.
- 7. Сбытовая политика. Коммуникативная политика. Бюджет маркетинга.
- 8. Раздел «Производственный план».

9. Потребность в долгосрочных активах и оборотном капитале инвестиционного проекта.

# **Тема 9. Определение возможности реализации и рисков бизнес-плана.**

- 1. Финансовый анализ: расчет основных показателей.
- 2. Задачи и содержание раздела «Оценка рисков и страхование» бизнес-плана.
- 3. Методы оценки рисков в бизнес-планировании.
- 4. Способы снижения негативных последствий рисков.

5.Методика анализа бизнес-плана.

6.Операционный анализ в бизнес-планировании: роль и возможности.

7.Расчет порога рентабельности и зоны безопасности (финансовой устойчивости).

# **Тема 10. Методы оценки эффективности бизнес-плана.**

Оценка эффективности проекта в целом и участия в проекте.

- 1. Основные принципы проведения оценки эффективности инвестиций.<br>2. Понятие потоков платежей инвестиционного проекта.
- Понятие потоков платежей инвестиционного проекта.
- 3. Понятие ставки дисконтирования, методы ее определения.
- 4. Показатели эффективности инвестиций (NPV, PI, IRR, PBP).
- 5. Взаимосвязь показателей эффективности инвестиций.
- 6. Выбор проекта из альтернативных вариантов с помощью показателей эффективности инвестиций.
- 7. Прогноз запаса финансовой прочности (оценка безубыточности).
- 8. Задачи, решаемые методом анализа чувствительности, и методика его проведения.
- 9. Использование метода сценариев в БП.

# **Примерные ситуационные задания**

**Задание 1.** Рассматривается целесообразность приобретения технологической линии. На рынке имеются две модели со следующими параметрами:

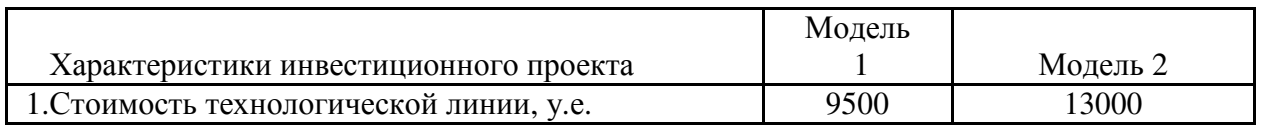

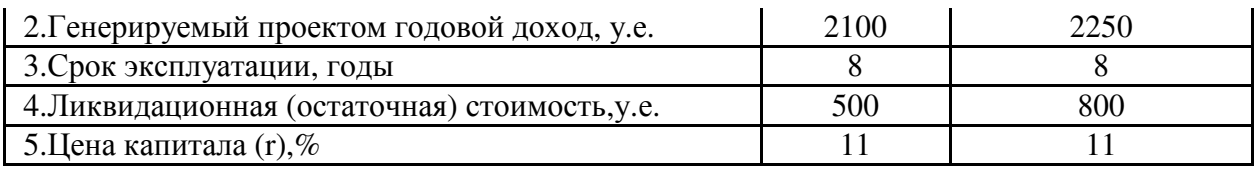

*Вопросы и задания:* 

Произвести обоснование инвестиционного решения путем расчета следующих показателей:

- чистая приведенная стоимость NPV

- индекс рентабельности инвестиций PI - учетная норма прибыли ARR.

По результатам расчетов составить аналитическое заключение.

**Задание 2**. Исходные характеристики инвестиционного проекта по внедрению технологического процесса по выпуску новой продукции представлены в таблице:

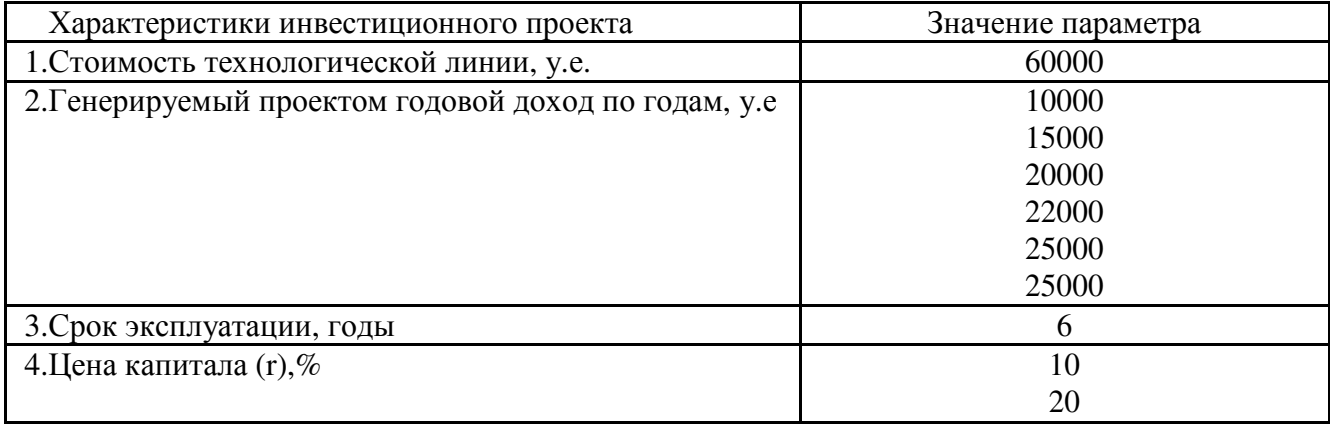

При обосновании инвестиционного решения провести расчет показателей: - чистая приведенная стоимость NPV при  $r = 10\%$  и  $r = 20\%$  - индекс рентабельности инвестиций PI при r =10% и r=20% - внутреннюю норму прибыли для данного проекта IRR

### *Вопросы и задания:*

Произвести расчет IRR провести методом линейной аппроксимации, используя в расчете ставки дисконтирования:=16% и =17%.

По результатам расчетов составить аналитическое заключение.

**Задание 3**. Предполагаемый к внедрению инвестиционный проект характеризуется следующими параметрами: характеристики инвестиционного проекта значение параметра

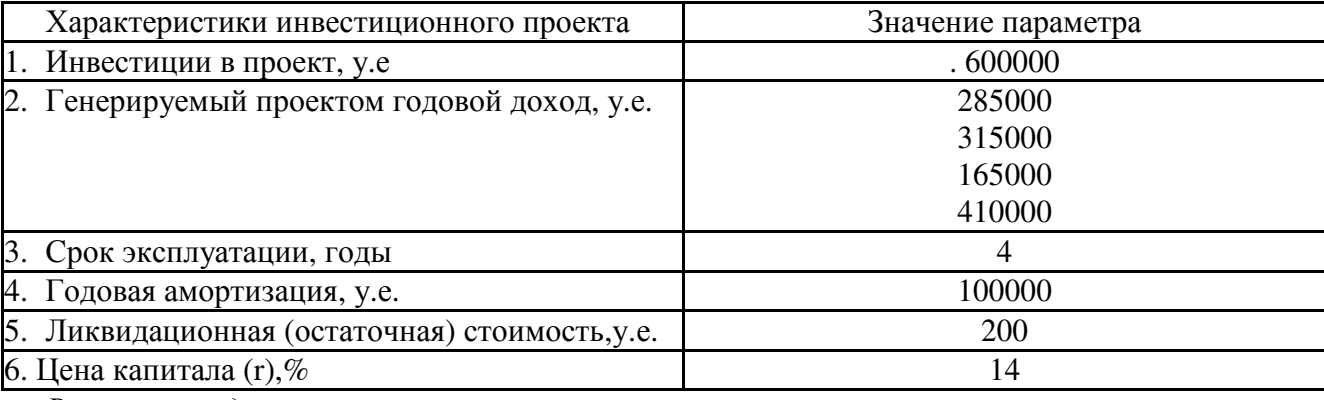

*Вопросы и задания:* 

1.Произвести обоснование инвестиционного решения путем расчета следующих показателей:

- чистая приведенная стоимость NPV;

- индекс рентабельности инвестиций PI;

- дисконтированный срок окупаемости инвестиций DPP;

- срок окупаемости инвестиций, основанный на учетных оценках PP; - учетная норма прибыли ARR.

По результатам расчетов составить аналитическое заключение

#### **Примерные тестовые задания**

#### **1. Информация – это …**

а) сведения, полученные из газет и журналов;

б) совокупность фактов, явлений, событий, подлежащих регистрации и обработке; в) модель знаний.

#### **2. Современные информационные технологии - это …**

а) компьютер и его периферийные устройства;

б) моделирование технологических процессов;

в)компьютерные способы обработки, хранения, передачи и использования информации в виде знаний.

#### **3. Основные принципы информационной технологии**

а) сбор, обработка, передача данных;

б) дружественный интерфейс, целенаправленность;

в) интерактивность, интегрированность, гибкость.

### **4. Автоматизация офиса – это …**

а) Организация и поддержка коммуникационного процесса как внутри офиса, так и с внешней средой;

б) информационный учет и выполнение основного объема работ в автоматическом режиме;

в) автоматизация трудоемких процессов.

### **5. Основные компоненты автоматизации офиса:**

а) база данных, текстовый и табличный процессор, электронная почта, электронный календарь, аудио– и видеоконференции, факс –связь;

б) текстовый редактор, электронные таблицы, база данных;

в) обработка и сортировка данных, планирование событий, печать.

### **6. Информационные системы предназначены**

а) для хранения и обработки больших объемов информации;

б) для трансформации данных;

в) для накопления информации.

### **7. Существуют следующие типы моделей данных:**

а) имитационная, графическая, реляционная;

б) сетевая, банковская, картографическая;

в) реляционная, иерархическая, сетевая.

### **8. Основные типы связей реляционной модели**

а) поименованые, множественные, одинарные;

- б) один-к-одному, один-ко-многим, многие-ко-многим;
- в) тождественные, индексные, множественные.

#### **9. Ключевое поле – это**

- а) поле для создания запросов;
- б) поле, однозначно идентифицирующее каждую запись в таблице;
- в) поле связи данных.

#### **10. База данных – это**

- а) автоматизированное хранилище оперативно обновляемых данных;
- б) автоматизированный поиск информации;
- в) автоматизированный сбор информации.

### **11. Что такое рынок Forex?**

- а) международная биржевая площадка;
- б) международный валютный рынок;
- в) международный фондовый рынок;

### **12. Какие операции подразумевает FOREX?**

- а) операции по купле-продаже валют между участниками;
- б) операции по обмену ценными бумагами, валютами, сырьевыми активами;
- в) операции оценки стоимости национальных валют.

### **13. Причины привлекательности рынка FOREX по отношению к другим рынкам?**

- а) простота совершения операций;
- б) высокий входной стоимостной барьер;
- в) доступность;
- г) ликвидность;
- д) законодательно урегулирован;
- е) стабильность.

#### **14. Когда наиболее благоприятный вход в рынок?**

- а) до сильного движения;
- б) после сильного движения;
- в) до и после сильного движения;
- г) не имеет значения;

#### **15. Какой вид анализа эффективнее?**

- а) технический анализ
- б) фундаментальный анализ
- в) в зависимости от ситуации

### **16. Что является товаром на рынке FOREX?**

- а) контракты;
- б) фьючерсы;
- в) котировки;
- г) деньги.

### **17. Основные принципы торговли на рынке FOREX?**

- а) продавай дороже покупай дешевле;
- б) покупай дороже продавать дешевле;
- в) покупай дешевле продавай дороже;

г) продавай дешевле - покупай дороже.

## **18. Каким законом регулируется Forex в России?**

а) рынок Форекс законодательством РФ не регулируется;

б) регулируется законом РФ "О валютном рынке Форекс".

в) регулируется законом РФ "О международной биржевой и внебиржевой торговле".

г) регулируется международными соглашениями, ратифицированными Российской Федерацией.

### **19. Как часто меняются курсы валют на рынке Forex?**

а) ежедневно в 10 часов утра по Гринвичу;

- б) в начале каждого часа;
- в) в начале каждой минуты;

г) как правило, не реже нескольких раз в минуту, в зависимости от рыночной ситуации.

### **20. Какой метод анализа не используется на Форексе?**

- а) фундаментальный;
- б) технический;
- в) схоластический;
- г) волновой.

### **21. Какими инструментами поиска воспользоваться, чтобы найти все основные документы по правовому вопросу?**

### а) Карточка поиска (поле Тематика)

- б) Правовой Навигатор
- в) вкладка Кодексы (стартовое окно)

### **22. Как найти дополнительную информацию к найденному фрагменту (статье)?**

- а) кнопка бинокль найти
- б) значки i на полях
- в) кнопка

# **23. Какую сортировку надо применить при работе со списком документов, чтобы основополагающие документы расположить в начале списка?**

- а) по дате принятия
- б) по дате изменения
- в) комплексную

### **24. Найти новые документы для бухгалтера можно, если:**

- а) активизировать вкладку «Обзоры»
- б) в вкладке «Папки»
- в) вкладка «Справочная информация»

### **25. Эффективно воспользоваться Правовым Навигатором так:**

а) в списке групп понятий (левое окно) выбрать нужную, отметить ключевые понятия по выбранной теме в правом окне, построить список документов

б) отметить необходимые ключевые понятия в левом окне, построить список документов

в) в строке поиска набрать основные слова и выбрать соответствующую группу понятий в левом окне или отметить нужные ключевые понятия в правом окне

### **26. Чтобы получить список только действующих документов необходимо использовать:**

- а) поле «Дата» /вкладка «Диапазон»/
- б) поле «Поиск по статусу» / карточка поиска/
- в) поле «Когда получен» /карточка поиска/

### **27. Как можно восстановить и уточнить запросы, сформированные ранее в Карточке поиска?**

а) использовать Справочную информацию

- б) использовать Историю запросов
- в) восстановить по памяти и сделать уточнения

### **28. Выберите самый быстрый и удобный способ поиска бланков бухгалтерской и налоговой отчетности**

а) «Справочная информация»

б) в поле «текст документа» /карточка поиска/ набрать название и номер формы

в) ссылка «Журналы и книги» на стартовом окне

### **29. Укажите неверное утверждение:**

а) Справочно-правовые системы должны регулярно обновляться

б) В справочно-праврвых системах пользователь может редактировать текст документов

в). В справочно-правовых системах могут храниться разные версии документов.

г) В карточке запроса не обязательно заполнять все реквизиты поиска

д) В результате поиска могут появиться наряду с нужными и ненужные пользователю документы

### **30. Информационно-аналитические системы**

а) предлагают решение для конкретной ситуации

- б) не нуждаются в регулярном обновлении
- в) могут анализировать любую информацию.
- г) используются для редактирования пользователем информации

д) применяются для выполнения экономических расчетов.

### **31. Фирма "1С" осуществляет поставку следующих форматов экспорта отчетности**

а) выгрузка бюджетной отчетности в формате "1С:Свод отчетов" 2.0;

б) выгрузка бюджетной отчетности в формате "1С:Свод отчетов" 1.10;

в) выгрузка в формате Федерального Казначейства;

г) верны ответы 1, 2, 3.

### **32. «1С: Предприятие» - это система:**

а) автоматизации экономической и организационной деятельности предприятия;

б) автоматизации проектно-расчетных задач;

в) автоматизации документооборота на предприятии.

### **33. Фирма «1С» осуществляет поставку следующих бюджетных классификаторов**

а) Федерального бюджета и бюджетов субъектов Российской Федерации;

б) местных бюджетов;

в) бюджетов субъектов Российской Федерации;

г) федерального бюджета.

### **34. Мультимедиа – это**

а) интерактивная технология, обеспечивающая работу с неподвижными изображениями, видеоизображением, анимацией, текстом и звуковым рядом;

б) технические средства, позволяющие вводить и выводить статические и динамические графические образы;

в) программы операционной системы Wi№dows, обеспечивающие прослушивание и просмотр звуковых и видео файлов.

### **35. Гипертекст – это**

а) текстовой редактор пакета MS Office;

б) структура иерархического расположения информации;

в) программа обработки HTML-текстов.

#### **36. Локальная компьютерная сеть - это**

а) компьютеры учебного класса, объединенные между собой для решения учебных задач; б) сеть, узлы которой расположены на небольшом расстоянии друг от друга, и не

использующая средства связи общего назначения;

в) группа компьютеров, расположенных в одном здании и используемых в профессиональной деятельности.

### **37. Глобальная информационная сеть - это**

а) система пользователей, разнесенных на расстояние более одного километра, и выполняющих общую информационную задачу.

б) объединение локальных сетей для осуществления их централизованного администрирования.

в) структуры, объединяющие локальные информационные сети, имеющие общий протокол связи, методы подключения и протоколы обмена данными.

#### **38. Какая из программ может использоваться для навигации в сети Интернет**

а) Netscape Duplicator.

б) Netscape Navigator.

в) Netscape Communicator.

### **39. Электронные журналы представляют собой**

а) свободно распространяемые в глобальных сетях специализированные файлы.

б) периодические издания, которые распространяются среди подписчиков через компьютерные сети.

в) информационные ресурсы со свободным доступом через информационную сеть.

#### **40. Виртуальный университет**

а) проводит научные исследования, используя современные информационные технологии.

б) осуществляет образовательный процесс дистанционно, с использованием современных телекоммуникационных технологий и сетевых ресурсов internet

в) организует образовательные консорциумы с целью определения развития мирового образовательного пространства.

### **Примерные темы рефератов**

1 Анализ ликвидности предприятия в практике отечественного финансового менеджмента.

2 Бизнес-план как основа моделирования новых проектов производства товаров.

3 Бизнес-план как основа моделирования новых проектов производства товаров

4 Бизнес-план по...

5 Влияние жизненного цикла бизнеса на стратегическое планирование.

Возможности и ограничения использования готовых программных продуктов в разработке бизнес-планов.

Значение приложений к бизнес-плану.

Категории и характеристики инвесторов.

Коэффициенты, применяемые для контроля экономической эффективности проекта.

Критерии, определяющие физическую реализуемость бизнес-плана.

Маркетинговые решения для бизнес-плана.

Место бизнес-планирования в стратегическом менеджменте. Характеристика принципиальных различий участников бизнеса: собственника, менеджера, работника.

Место и роль бизнес-планирования в процессе управления предприятием

Методы оценки инвестиционного риска.

Методы управления рисками инвестиционного проекта.

Особенности бизнес-планирования в индивидуальных предпринимательских структурах

Особенности государства как потенциального инвестора в бизнес.

Планирование финансово - экономической деятельности предприятия

Понятие, сущность и классификация инвестиционных рисков.

Потребители бизнес-плана как информационного продукта.

Принципы анализа и оценки бизнес-плана менеджментом фирмы.

Принципы анализа и оценки бизнес-плана потенциальным инвестором.

Принципы анализа и оценки бизнес-плана потенциальным кредитором.

Проблемы разработки бизнес-плана инвестиционного проекта и пути их решения

Разработка бизнес-плана предприятия с учетом рисков

Разработка и оценка эффективности бизнес плана по ...

Разработка финансового раздела бизнес-плана предприятия ...

Связь между вкладываемыми инвестициями и управляемостью бизнеса.

Содержание и особенности разработки вводной части бизнес-плана.

Содержание и особенности разработки раздела бизнес-плана «Оценка рыночной ситуации».

Содержание и особенности разработки раздела бизнес-плана «Организационный план».

Содержание и особенности разработки раздела бизнес-плана «Оценка риска и страхование».

Содержание и особенности разработки раздела бизнес-плана «План маркетинга».

Содержание и особенности разработки раздела бизнес-плана «План производства».

Содержание и особенности разработки раздела бизнес-плана «Существо проекта деятельности».

Содержание и особенности разработки раздела бизнес-плана «Финансовый план».

Содержание и особенности разработки раздела бизнес-плана «Юридический план».

Состав и содержание бизнес-плана.

### **Примерные темы эссе**

Роль и значение бизнес-плана в современном предпринимательстве.

Принципы процесса бизнес – планирования.

Концепция бизнеса.

Сильные и слабые стороны избранного предприятия в сравнении с конкурентами.

Осуществление позиционирования рынка.

Бизнес – планирования с помощью сегментации рынка.

Стратегии коммуникативной политики.

Характеристика кадровой политики фирмы.

Показатели финансово-экономического состояния предприятия.

Финансовая оценка проекта.

11 Методика расчета эффективности бизнес – проекта.

12 Выбора нормы дисконта при определении эффективности участия в проекте.

13 Структура раздела бизнес-плана «Описание предприятия и отрасли».

14 Критерии оценки привлекательности рынка.

15 Структура и содержание раздела бизнес-плана «характеристика услуг и продукции».

16 Технико-эксплуатационные характеристики и экономические параметры товара

17 Этапы исследования рынка в процессе бизнес – планирования.

18 Методы прогнозирования, используемые в практике бизнес –планирования.

19 Стратегии маркетинга и принципы их классификации.

20 Сущность методов ценообразования.

21 Анализ рынка как элемент бизнес-плана

22 Анализ конкурентов как элемент бизнес-плана

23 Методы финансового прогнозирования в бизнес – планировании.

24 Способы поиска идеи бизнеса.

25 Способы сохранения коммерческих и технологических секретов при распространении бизнес-планов среди потенциальных инвесторов.

26 Стратегическое и перспективное планирование бизнеса. Бизнес-план как инструмент инновационной деятельности фирмы.

27 Требования, предъявляемые к определению цены планируемого товара при сравнении с конкурентными товарами.

28 Управление инвестиционными проектами.

29 Характеристика источников капитала, привлекаемого бизнесом.

30 Характеристика отличия инвестора от кредитора.

31 Характеристика цели и принципиального значения резюме.

32 Экономическое обоснование организации предприятия по ...

### **4.2 Фонд оценочных средств для проведения промежуточной аттестации.**

### **Примерный перечень вопросов для подготовки к экзамену**

1. Понятие бизнес-плана, его роль в деятельности фирмы.

- 2. Цели, задачи и функции бизнес-планирования.
- 3. Отличие бизнес-плана от других плановых документов.
- 4. Характеристика общих требований, предъявляемых к бизнес-плану
- 5. Рекомендации по составлению БП
- 6. Место и роль БП в стратегическом планировании и развитии фирмы
- 7. Назначение бизнес-плана. Участники процесса бизнес-планирования
- 8. Виды бизнес-планов. Зависимость структуры бизнес-плана от его вида
- 9. Зависимость структуры, содержания и объема БП от его назначения.

10. Взаимосвязь бизнес-плана с Миссией организации, общефирменной стратегией и текущими стратегиями фирмы

- 11. Классификация видов БП.
- 12. Структура бизнес-плана. Краткая характеристика разделов бизнес-плана
- 13. Последовательность разработки бизнес-плана
- 14. Взаимосвязь разделов бизнес-плана
- 15. Причины, вызывающие необходимость написания БП.

16. Содержание разделов "Титульный лист" и "Резюме". Требования, предъявляемые к данным разделам.

- 17. Роль и содержание раздела "Описание фирмы".
- 18. Особенности описания предприятия в бизнес-плане
- 19. Роль и содержание раздела "Продукт и услуга"
- 20. Особенности описания продуктов и услуг в БП.
- 21. Роль описания состояния и перспектив развития отрасли в БП.
- 22. Роль и содержание раздела "Анализ рынка"
- 23. Описание основных сегментов рынка в разделе "Анализ рынка".
- 24. Классификация рынков и оценка их конъюнктуры
- 25. Принципы выбора целевых рынков в БП
- 26. Анализ конкурентов в БП
- 27. Анализ сильных и слабых сторон предприятия и конкурентов.
- 28. Оценка конкурентоспособности продукции и услуг

29. Позиционирование рынка, понятие стратегических карт и их использование в бизнес-планировании

- 30. Методы прогнозирования, применяемые в БП.
- 31. Понятие емкости рынка и степени удовлетворения спроса
- 32. Характеристика раздела БП "План маркетинга"
- 33. Выбор маркетинговой стратегии товарной политики
- 34. Выбор стратегии ценообразования
- 35. Методы ценообразования.
- 36. Сбытовая политика
- 37. Коммуникативная политика
- 38. Бюджет маркетинга
- 39. Роль и содержание раздела "Производственный план"

40. Потребность в долгосрочных активах и оборотном капитале инвестиционного проекта.

41. Роль и содержание раздела "Организационный план"

42. Выбор формы собственного создаваемого предприятия, правовое обеспечение деятельности фирмы

- 43. Организационная структура и кадровая политика фирмы
- 44. Анализ рисков в бизнес-плане
- 45. Классификация рисков предприятия
- 46. Методы оценки рисков в БП
- 47. Методы нейтрализации и снижения рисков в БП.
- 48. Роль и содержание раздела "Финансовый план"
- 49. Методы финансового планирования, используемые в БП
- 50. Понятие безубыточности. Расчет точки безубыточности
- 51. Понятие потоков платежей инвестиционного проекта.
- 52. Определение потока платежей в разрезе финансовой деятельности предприятия
- 53. Оценка эффективности проекта в целом
- 54. Оценка эффективности участия в проекте
- 55. Понятие инвестиций, классификация инвестиций
- 56. Источники финансирования инвестиций
- 57. Основные принципы проведения оценки эффективности инвестиций.
- 58. Понятие ставки дисконтирования, методы ее определения
- 59. Показатели эффективности инвестиций
- 60. NPV как метод оценки эффективности инвестиций.
- 61. PI как метод оценки эффективности инвестиций
- 62. IRR как метод оценки эффективности инвестиций.
- 63. PBP как метод оценки эффективности инвестиций.

64. Выбор проекта из альтернативных вариантов с помощью показателей эффективности инвестиций

#### **Критерии оценки экзамена:**

Положительные оценки выставляются, если компетенция ОПК-7, ПК-15 освоена, обучающийся владеет материалом, отвечает на основные и дополнительные вопросы.

Оценка «отлично» выставляется, если обучающийся свободно владеет материалом, отвечает на основные и дополнительные вопросы билета, выполняет практическое задание.

Оценка «хорошо» выставляется, если обучающийся отвечает на основные вопросы билета, но испытывает некоторые затруднения при ответе на дополнительные вопросы, выполняет практическое задание.

Оценка «удовлетворительно» выставляется обучающемуся, если ответы на основные вопросы билета не достаточно полные и развернутые, возникают некоторые затруднения при выполнении практических заданий.

Оценка «неудовлетворительно» выставляется обучающемуся, если ОПК-7, ПК-15 не освоена, если обучающийся не знает значительной части программного материала, допускает существенные ошибки, неуверенно, с большими затруднениями и ошибками решает практические задачи или не в состоянии их решить.

Образец билета

### **филиал федерального государственного бюджетного образовательного учреждения высшего образования «Кубанский государственный университет» в г. Армавире**

38.03.02 Менеджмент Направленность (профиль) – Финансовый менеджмент

Кафедра гуманитарных и естественнонаучных дисциплин

Анализ бизнес-ситуаций и модели компьютерного бизнес-планирования

### **ЭКЗАМЕНАЦИОННЫЙ БИЛЕТ № 1**

1. Понятие бизнес-плана, его роль в деятельности фирмы.

2. Выбор проекта из альтернативных вариантов с помощью показателей эффективности инвестиций

Заведующий кафедрой О.В. Гуренкова

Оценочные средства для инвалидов и лиц с ограниченными возможностями здоровья выбираются с учетом их индивидуальных психофизических особенностей.

– при необходимости инвалидам и лицам с ограниченными возможностями здоровья предоставляется дополнительное время для подготовки ответа на экзамене;

– при проведении процедуры оценивания результатов обучения инвалидов и лиц с ограниченными возможностями здоровья предусматривается использование технических средств, необходимых им в связи с их индивидуальными особенностями;

– при необходимости для обучающихся с ограниченными возможностями здоровья и инвалидов процедура оценивания результатов обучения по дисциплине может проводиться в несколько этапов.

Процедура оценивания результатов обучения инвалидов и лиц с ограниченными возможностями здоровья по дисциплине предусматривает предоставление информации в формах, адаптированных к ограничениям их здоровья и восприятия информации:

Для лиц с нарушениями зрения:

–в печатной форме увеличенным шрифтом,

– в форме электронного документа.

Для лиц с нарушениями слуха:

– в печатной форме,

– в форме электронного документа.

Для лиц с нарушениями опорно-двигательного аппарата:

– в печатной форме,

– в форме электронного документа.

Данный перечень может быть конкретизирован в зависимости от контингента обучающихся.

#### **5. Перечень основной и дополнительной учебной литературы для освоения дисциплины**

#### **5.1 Основная литература**

1 Зараменских, Е. П. Основы бизнес-информатики: учебник и практикум для вузов / Е. П. Зараменских. — Москва: Издательство Юрайт, 2020. — 407 с. — (Высшее образование). — ISBN 978-5-9916-8210-7. — Текст: электронный // ЭБС Юрайт [сайт]. — URL: https://biblio-online.ru/viewer/osnovy-biznes-informatiki-451065#page/1 (дата обращения: 19.05.2020).

2 Сергеев, А. А. Бизнес-планирование: учебник и практикум для вузов / А. А. Сергеев. — 4-е изд., испр. и доп. — Москва: Издательство Юрайт, 2020. — 483 с. — (Высшее образование). — ISBN 978-5-534-13182-6. — Текст: электронный // ЭБС Юрайт [сайт]. — URL: https://biblio-online.ru/viewer/biznes-planirovanie-449380#page/1 (дата обращения: 19.05.2020).

3 Внутрифирменное планирование: учебник и практикум для академического бакалавриата / С. Н. Кукушкин [и др.]; под редакцией С. Н. Кукушкина, В. Я. Позднякова, Е. С. Васильевой. — 3-е изд., перераб. и доп. — Москва: Издательство Юрайт, 2019. — 322 с. — (Бакалавр). — ISBN 978-5-534-00617-9. — Текст: электронный // ЭБС Юрайт [сайт]. — URL: https://biblio-online.ru/viewer/vnutrifirmennoe-planirovanie-431742#page/1 (дата обращения: 19.05.2020).

#### **5.2 Дополнительная литература:**

1 Куприянов, Ю. В. Модели и методы диагностики состояния бизнес-систем: учебное пособие для вузов / Ю. В. Куприянов, Е. А. Кутлунин. — 2-е изд., испр. и доп. — Москва: Издательство Юрайт, 2020. — 128 с. — (Высшее образование). — ISBN 978-5- 534-08500-6. — Текст: электронный // ЭБС Юрайт [сайт]. — URL: https://biblioonline.ru/viewer/modeli-i-metody-diagnostiki-sostoyaniya-biznes-sistem-454981#page/1 (дата обращения: 19.05.2020).

2 Иваницкий, В. Л. Основы бизнес-моделирования СМИ: учебное пособие для вузов / В. Л. Иваницкий. — 3-е изд., испр. и доп. — Москва: Издательство Юрайт, 2020. — 239 с. — (Высшее образование). — ISBN 978-5-534-08351-4. — Текст: электронный // ЭБС Юрайт [сайт]. — URL: https://biblio-online.ru/viewer/osnovy-biznesmodelirovaniya-smi-451640#page/1 (дата обращения: 19.05.2020).

#### **5.3. Периодические издания:**

- 1. Аудиторские ведомости
- 2. Бухгалтерский учет
- 3. Бухгалтерский учет с приложениями
- 4. Главбух
- 5. Нормативные акты
- 6. Российский экономический журнал
- 7. Учет в производстве

8. Экономист

**6. Перечень ресурсов информационно-телекоммуникационной сети «Интернет», в том числе современные профессиональные базы данных и информационные справочные системы, необходимые для освоения дисциплины.** 

1. Academia: видеолекции ученых России на телеканале «Россия К»: сайт. – URL: http://tvkultura.ru/brand/show/brand\_id/20898/.

2. Scopus - база данных рефератов и цитирования Elsevier: сайт. – URL: http://www.scopus.com/

3. Web of Sciense (WoS, ISI): международная аналитическая база данных научного цитирования: сайт. – URL: http://webofscience.com/

4. Архивы научных журналов на Российской платформе научных журналов НЭИКОН: сайт. - URL: http://archive.neicon.ru/xmlui/

5. Базы данных компании «Ист Вью»: сайт. – URL: http://dlib.eastview.com .

6. КиберЛенинка: научная электронная библиотека: сайт. – URL: http://cyberleninka.ru.

7. Лекториум: видеоколлекции академических лекций вузов России: сайт. – URL: http://www.lektorium.tv/

8. Научная электронная библиотека статей и публикаций «eLibrary.ru»: сайт. – URL: http://www.elibrary.ru/

9. Национальная электронная библиотека (НЭБ): сайт. - URL: http://нэб.рф/

10. Официальный интернет-портал правовой информации. Государственная система правовой информации: сайт.  $-$  URL: http://publication.pravo.gov.ru.

11. Российское образование: федеральный портал: сайт — URL: http://www.edu.ru

12. Справочно-правовая система «Гарант»: URL: http://www.garant.ru/

13. Справочно-правовая система «Консультант»: URL: http://www.consultant.ru/about/sps/

14. Университетская информационная система РОССИЯ (УИС РОССИЯ): сайт. – URL: http://uisrussia.msu.ru

15. ЭБС «ZNANIUM.COM»: сайт. – URL: www.new.znanium.com

16. ЭБС «Университетская библиотека ONLINE»: сайт. – URL: www.biblioclub.ru

17. ЭБС «Юрайт»: сайт. – URL: http://www.biblio-online.ru/

18. ЭБС Издательства «Лань»: сайт. – URL: http://e.lanbook.com .

19. Электронная библиотека «Grebennikon»: сайт. – URL: www.grebennikon.ru

20. Электронный каталог Кубанского государственного университета и филиалов. – URL: http://212.192.134.46/MegaPro/Web/Home/About.

21. ИПС «Законодательство России»: сайт. - URL: http://pravo.gov.ru/ips

22. БД Научного центра правовой информации Минюста России: сайт. - URL: http://pravo.minjust.ru/

23. Федеральный образовательный портал "Юридическая Россия": сайт. - URL: http://law.edu.ru/

24. Федеральный образовательный портал "Экономика, Социология, Менеджмент": сайт. - http://ecsocman.hse.ru/

#### **7. Методические указания для обучающихся по освоению дисциплины**

По курсу предусмотрено проведение лекционных занятий, на которых дается основной систематизированный материал. Основной целью лекции является обеспечение теоретической основы обучения, развитие интереса к учебной деятельности и конкретной учебной дисциплине, формирование у обучающихся ориентиров для самостоятельной работы.

Подготовка к практическим занятиям.

Практические занятия ориентированы на работу с учебной и периодической литературой, знакомство с содержанием, принципами и инструментами осуществления и решением основных вопросов, приобретение навыков для самостоятельных оценок результатов оценки основных явлений дисциплины. К практическому занятию обучающийся должен ответить на основные контрольные вопросы изучаемой темы, подготовить эссе, решить тесты. Кроме того, следует изучить тему по конспекту лекций и учебнику или учебным пособиям из списка литературы.

Тестирование по предложенным темам. Подготовка тестированию предполагает изучение материалов лекций, учебной литературы.

Устный опрос. Важнейшие требования к устным ответам студентов – самостоятельность в подборе фактического материала и аналитическом отношении к нему, умение рассматривать примеры и факты во взаимосвязи и взаимообусловленности, отбирать наиболее существенные из них. Ответ обучающегося должно соответствовать требованиям логики: четкое вычленение излагаемой проблемы, ее точная формулировка, неукоснительная последовательность аргументации именно данной проблемы, без неоправданных отступлений от нее в процессе обоснования, безусловная доказательность, непротиворечивость и полнота аргументации, правильное и содержательное использование понятий и терминов.

Написание эссе. Эссе – вид самостоятельной работы, представляющий собой небольшое по объему и свободное по композиции сочинение на заданную тему, отражающее подчеркнуто индивидуальную позицию автора. Рекомендуемый объем эссе – 2-3 печатные страницы.

Написание реферата – это вид самостоятельной работы студента, содержащий информацию, дополняющую и развивающую основную тему, изучаемую на аудиторных занятиях. Ведущее место занимают темы, представляющие профессиональный интерес, несущие элемент новизны. Реферативные материалы должны представлять письменную модель первичного документа – научной работы, монографии, статьи. Реферат может включать обзор нескольких источников и служить основой для доклада на определённую тему на семинарах.

Выполнение ситуационных заданий – это задачи, позволяющие осваивать интеллектуальные операции последовательно в процессе работы с информацией: ознакомление - понимание - применение - анализ - синтез - оценка.

Ситуационные задачи позволяют интегрировать знания, полученные в процессе изучения разных дисциплин. При этом они могут предусматривать расширение образовательного пространства обучающегося. Решение ситуационных задач, базирующихся на привлечении обучающихся к активному разрешению учебных проблем, тождественных реальным жизненным, позволяет обучающемуся овладеть умениями быстро ориентироваться в разнообразной информации, самостоятельно и быстро отыскивать необходимые для решения проблемы сведения и, наконец, научиться активно, творчески пользоваться своими знаниями.

Предложенные расчетные задачи требуют логического размышления и предназначены для отработки практических навыков выполнения расчетов в процессе решения задач. При их выполнении необходимо проявить знания расчетных методик и формул.

Решение ситуационных задач может способствовать развитию навыков самоорганизации деятельности, формированию умения объяснять явления действительности, повышению уровня функциональной грамотности, формированию ключевых компетентностей, подготовке к профессиональному выбору, ориентации в ключевых проблемах современной жизни.

По результатам проверки ситуационных задач преподаватель указывает обучающемуся на ошибки и неточности, допущенные при выполнении заданий, пути их устранения.

Самостоятельная работа студентов по дисциплине включает следующие виды работ:

- работа с лекционным материалом, предусматривающая проработку конспекта лекций и учебной литературы;

- выполнение домашнего задания, предусматривающих решение ситуационных задач, проверяемых в учебной группе на практических занятиях;

- изучение материала, вынесенного на самостоятельную проработку;

- подготовка к практическим занятиям;

- написание реферата и эссе по заданной проблеме.

Экзамен. Обучающиеся обязаны сдать экзамен в соответствии с расписанием учебным планом. Экзамен – проверочное испытание по учебной дисциплине, конечная форма изучения предмета, а также механизм выявления и оценки результатов учебного процесса. Цель экзамен – проверить сложившуюся у обучающегося систему понятий и отметить степень полученных знаний

В освоении дисциплины инвалидами и лицами с ограниченными возможностями здоровья большое значение имеет индивидуальная учебная работа (консультации) – дополнительное разъяснение учебного материала.

Индивидуальные консультации по предмету являются важным фактором, способствующим индивидуализации обучения и установлению воспитательного контакта между преподавателем и обучающимся инвалидом или лицом с ограниченными возможностями здоровья.

### **8. Перечень информационных технологий, используемых при осуществлении образовательного процесса по дисциплине.**

#### **8.1 Перечень информационных технологий.**

− Предоставление доступа всем участникам образовательного процесса к корпоративной сети университета и глобальной сети Интернет.

− Предоставление доступа участникам образовательного процесса через сеть Интернет к справочно-поисковым информационным системам.

− Использование специализированного (Офисное ПО, графические, видео- и аудиоредакторы и пр.) программного обеспечения для подготовки тестовых, методических и учебных материалов.

− Использование офисного и мультимедийного программного обеспечения при проведении занятий и для самостоятельной подготовки обучающихся.

#### **8.2 Перечень необходимого лицензионного программного обеспечения**

-Libre Office (свободный офисный пакет);

-Gimp (растровый графический редактор);

-Inkscape (векторный графический редактор);

-Adobe Acrobat Reader, WinDjView, XnView (просмотр документов и рисунков);

-Mozilla FireFox, Adobe Flash Player, JRE. (Internet);

-7-zip (архиватор);

-Notepad++ (текстовый редактор с подсветкой синтаксиса).

-Microsoft Windows

-Microsoft Office Professional Plus;

-МойОфис Стандартный. Ncloudtech, X2-STDNENUNL-A

### **8.3 Перечень информационных справочных систем:**

1. Официальный интернет-портал правовой информации. Государственная система правовой информации. – URL: http://publication.pravo.gov.ru.

2. Официальная Россия. Сервер органов государственной власти Российской Федерации. – URL: http://www.gov.ru.

3. Справочно-правовая система «Консультант Плюс». – URL: http://www.consultant.ru.<br>4. Научная

электронная библиотека (НЭБ) «eLibrary.ru». -URL:http://www.elibrary.ru

### **9. Материально-техническая база, необходимая для осуществления образовательного процесса по дисциплине**

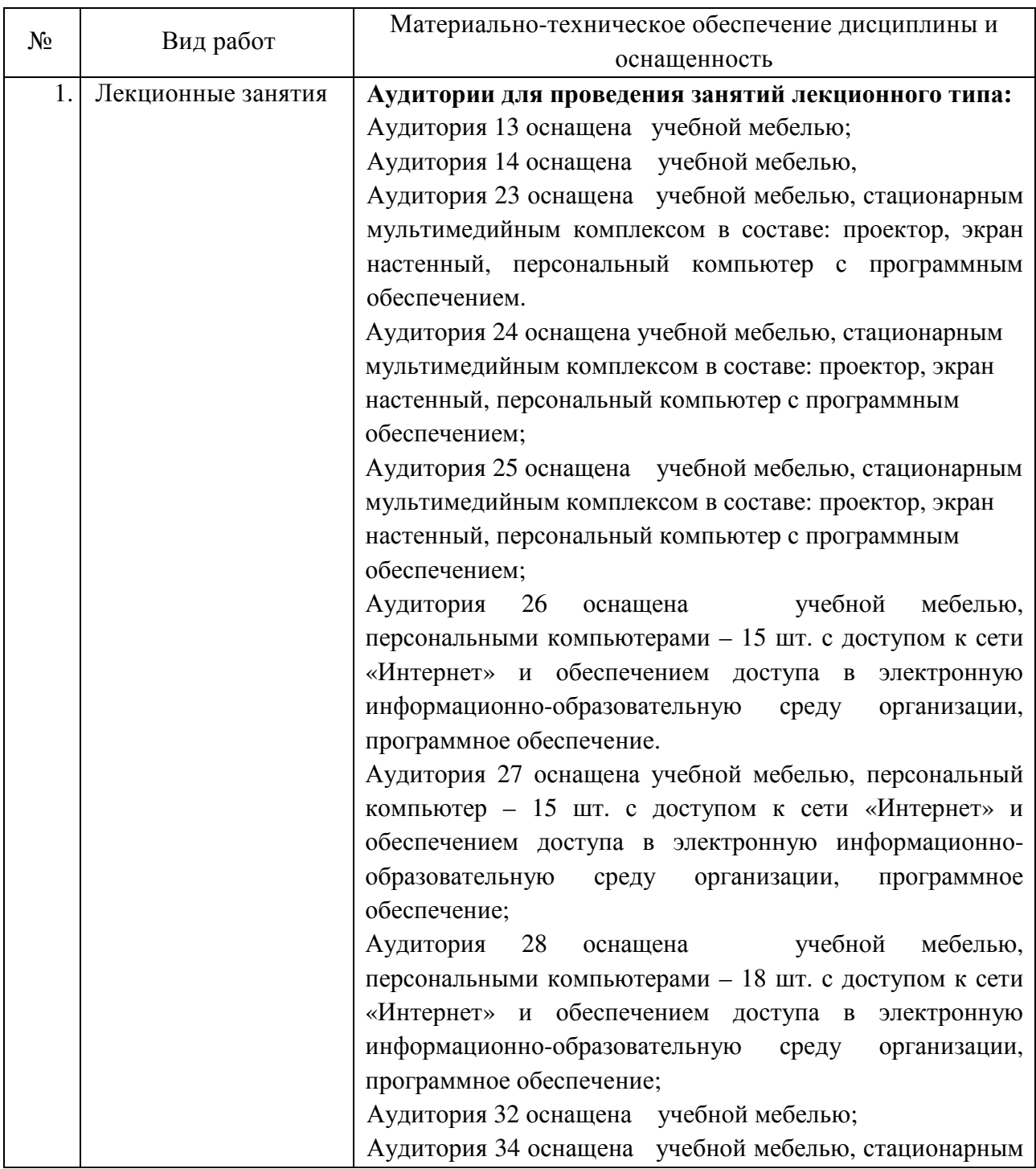

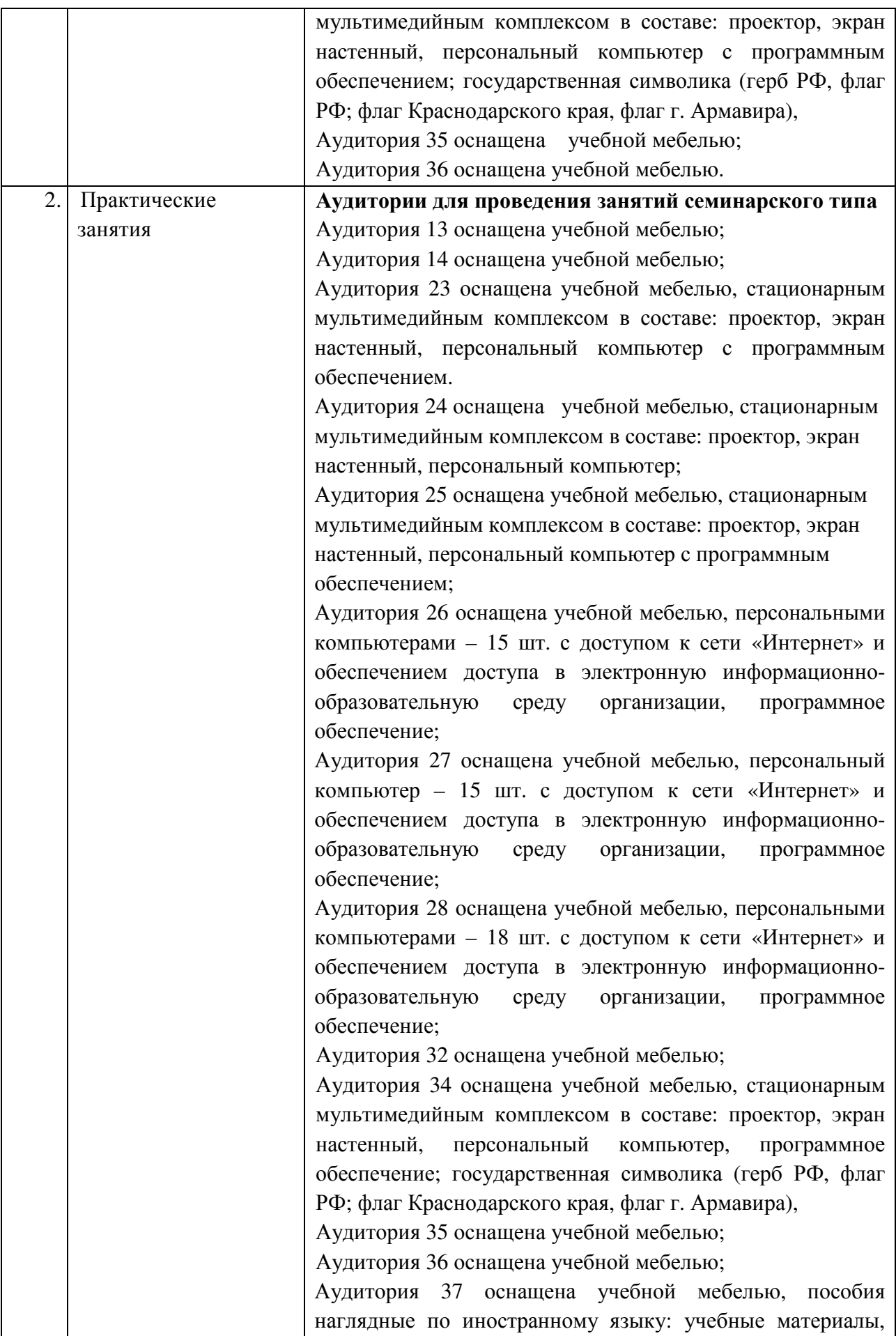

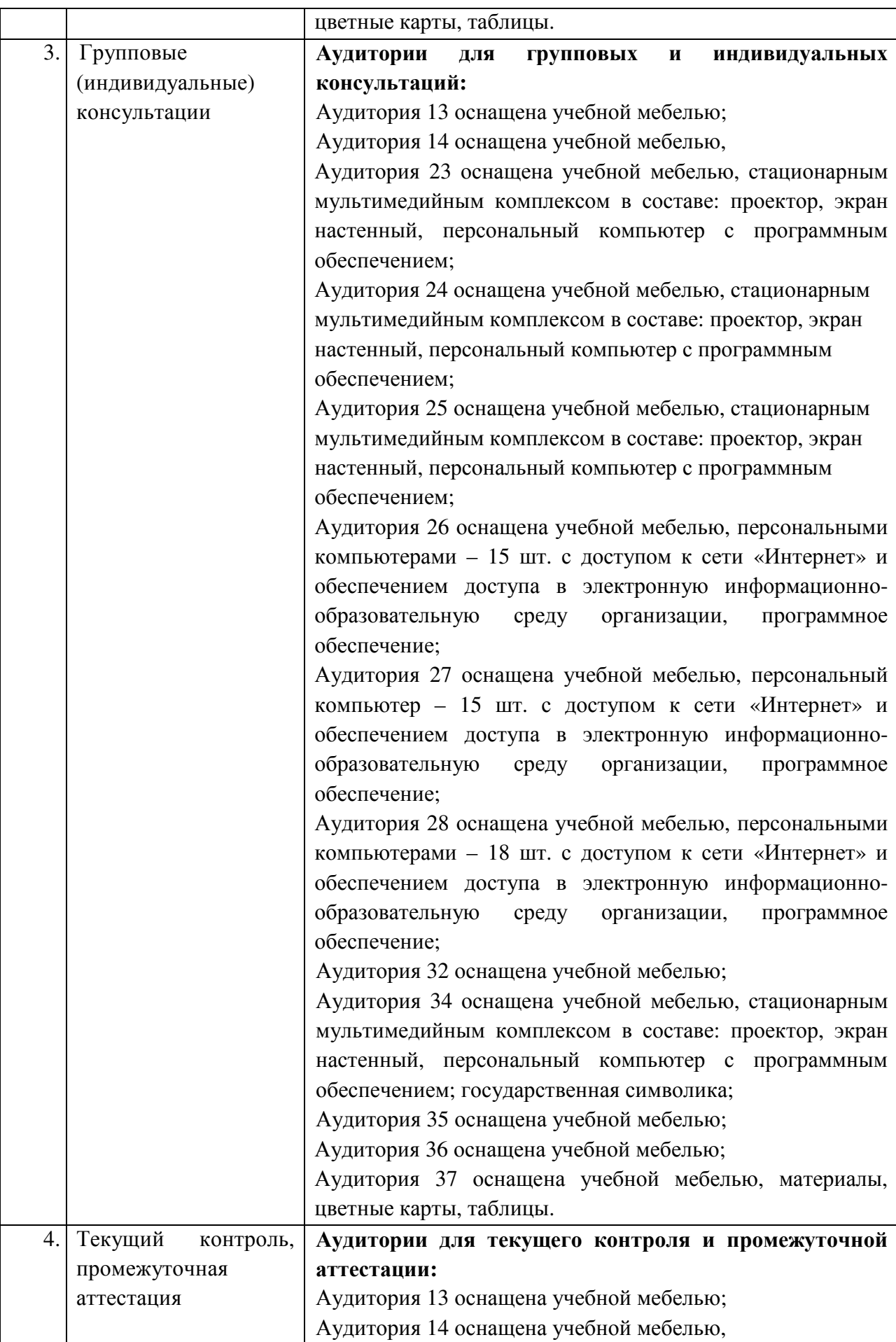

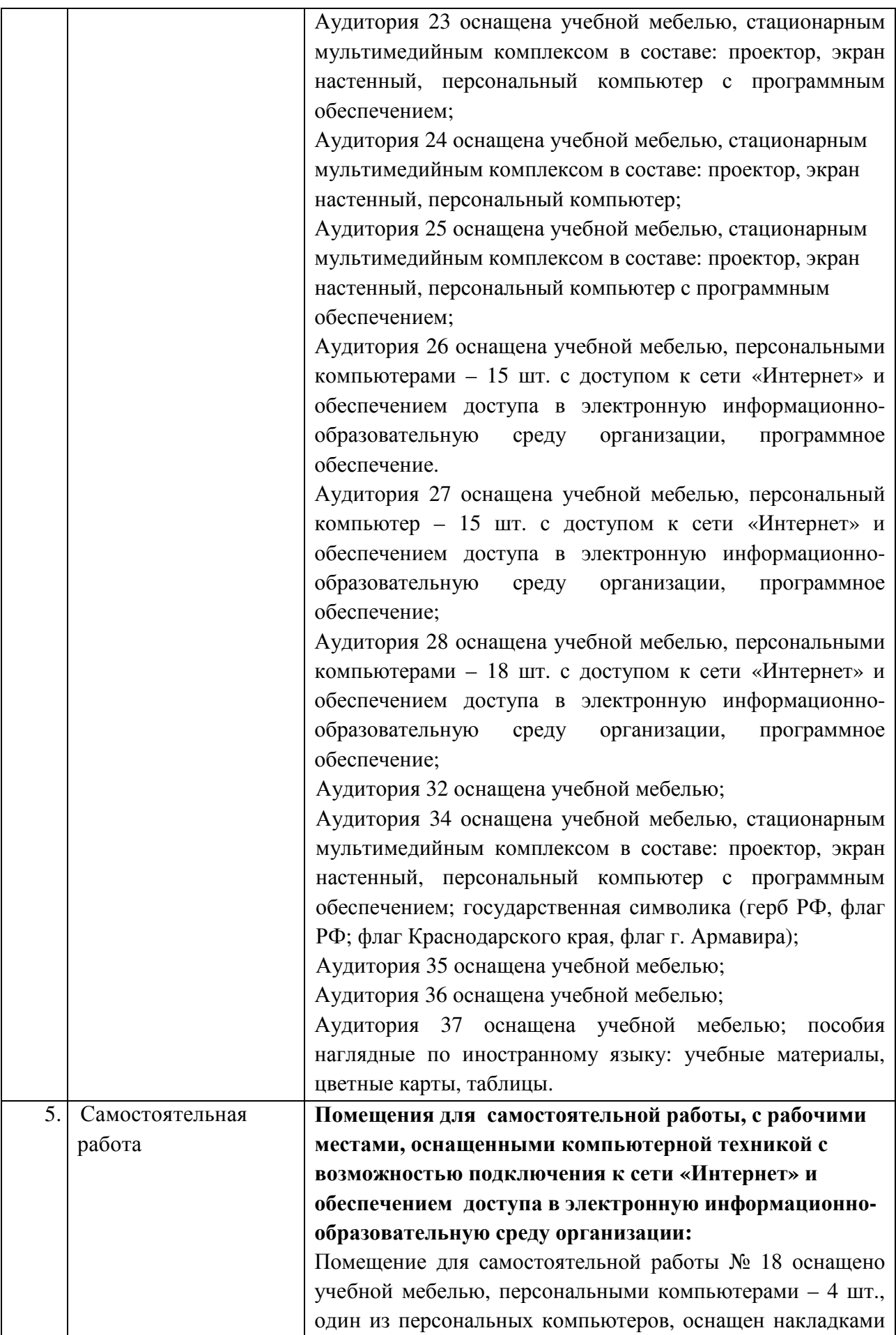

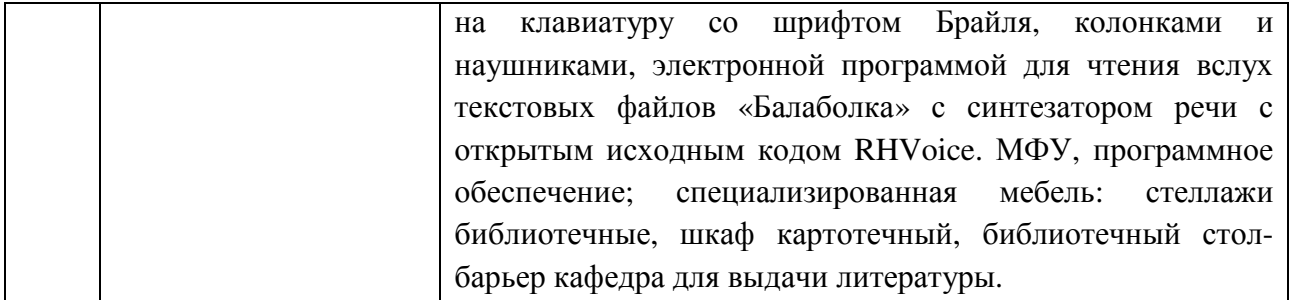